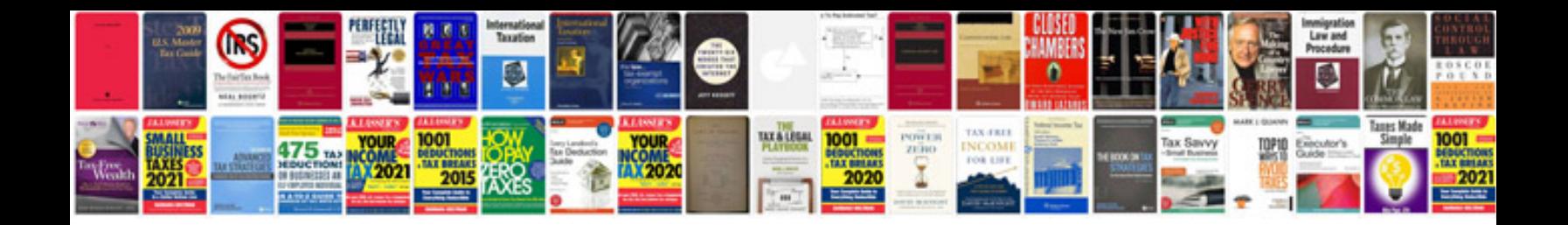

**Nurse resume format doc**

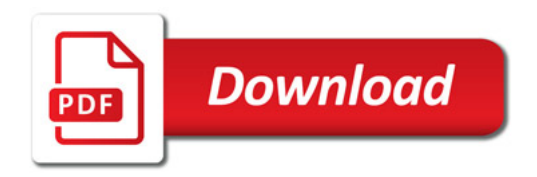

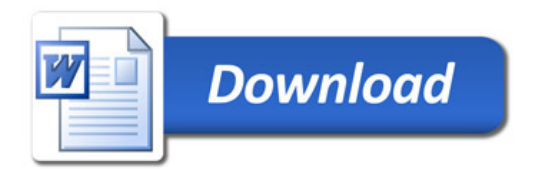